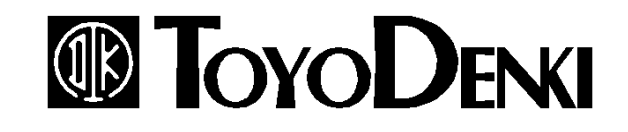

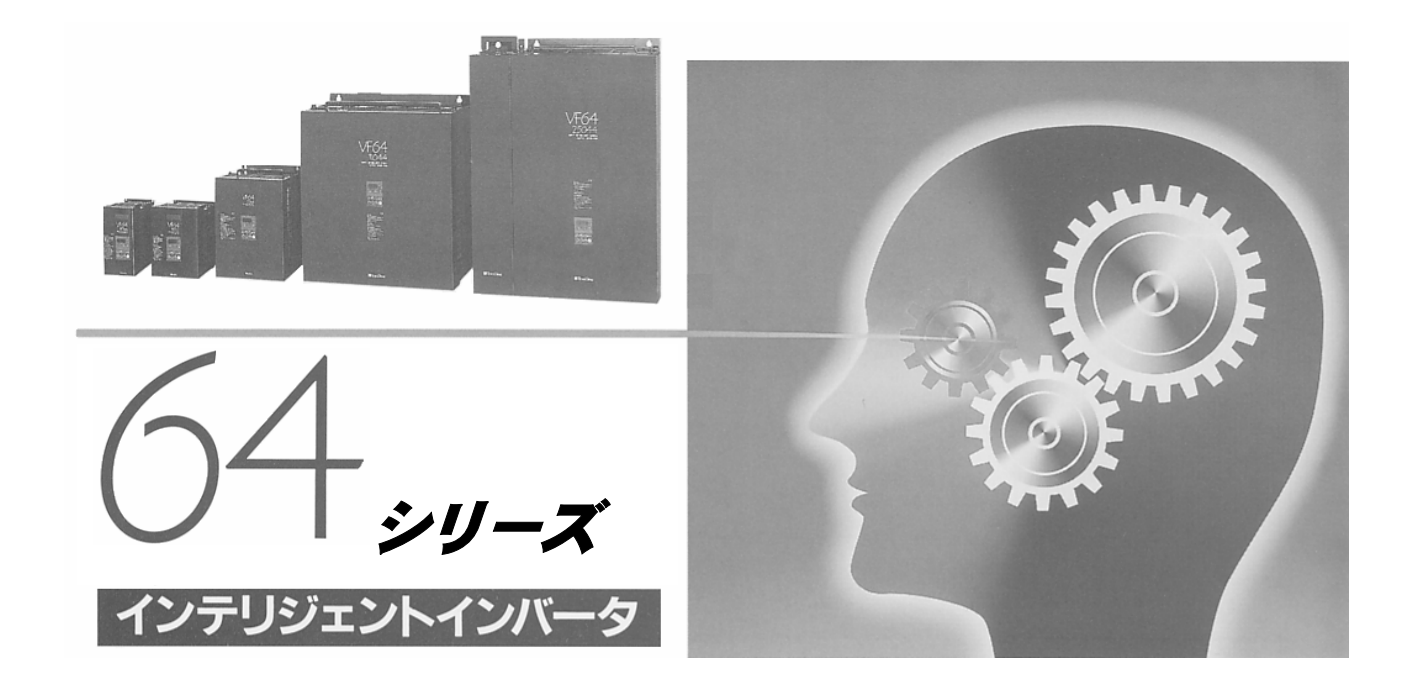

# PCツールマニュアル

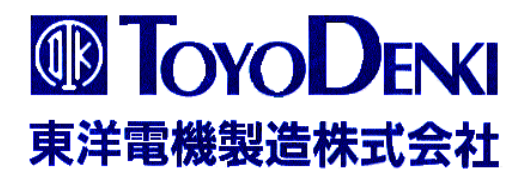

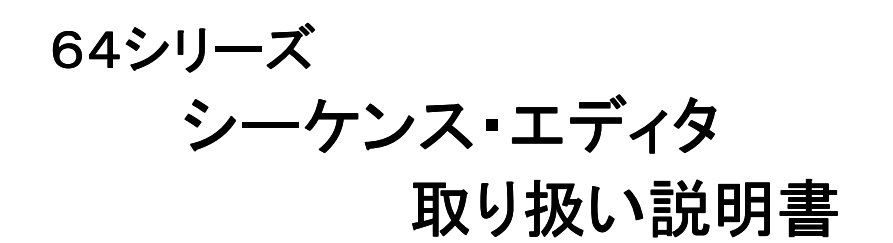

東洋電機製造株式会社

- $\overline{\mathbf{4}}$
- $\overline{5}$
- $\bf{6}$
- $\boldsymbol{7}$  $\overline{7}$ 
	- $9\phantom{.0}$
	-
	- $10\,$
	-
	-
	-
- 
- 
- 
- -
	-
	-
	- $22\,$
	-
	-
- -
	-
	-
	-
	-
- 
- 
- 
- 
- 
- 

 $45\,$ 

 $46\,$ 

 $46\,$ 

**MOT** 

**MOT** 

#### 64 Series Sequence Editor for Windows

Windows 95/98

**SETUP.EXE** 

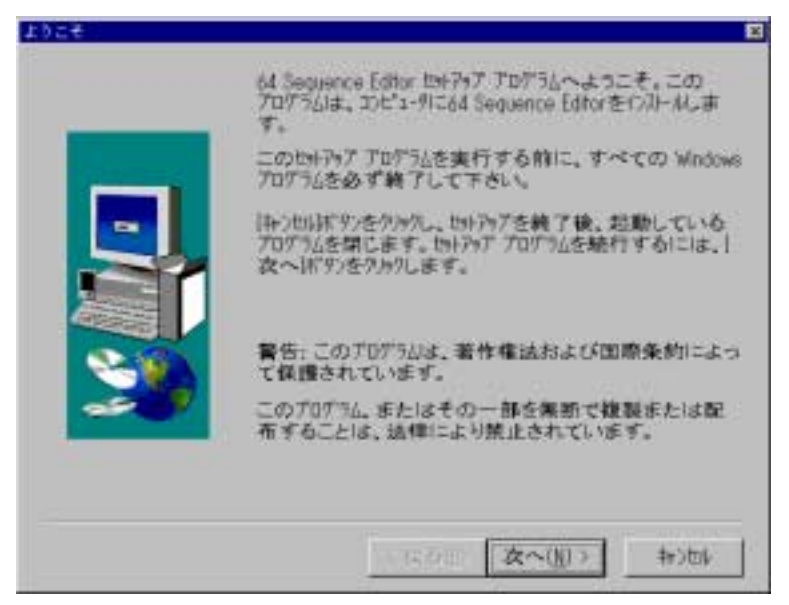

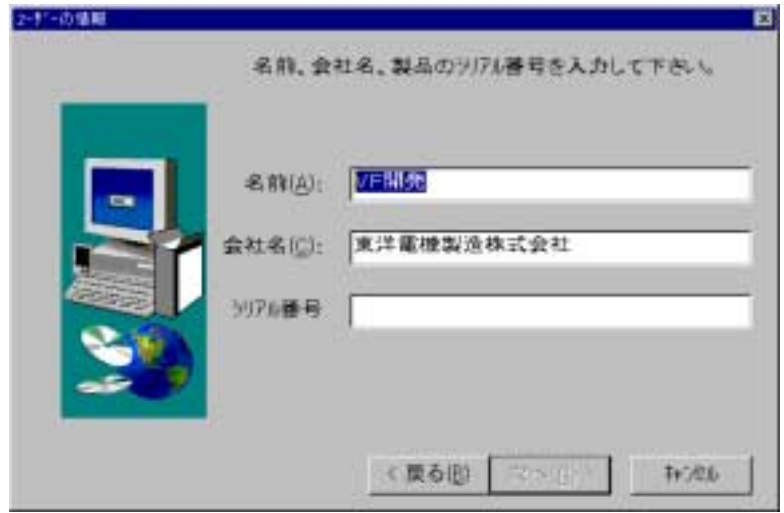

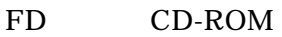

Serial No.

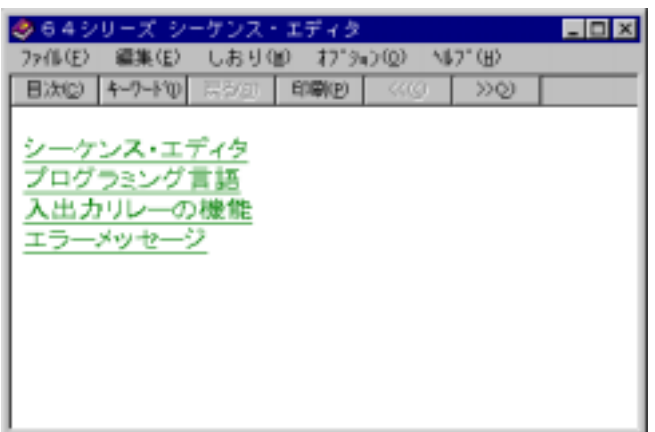

100

 $^{+}$ 

 $A,B$ 

 $\left. +\right.$ 

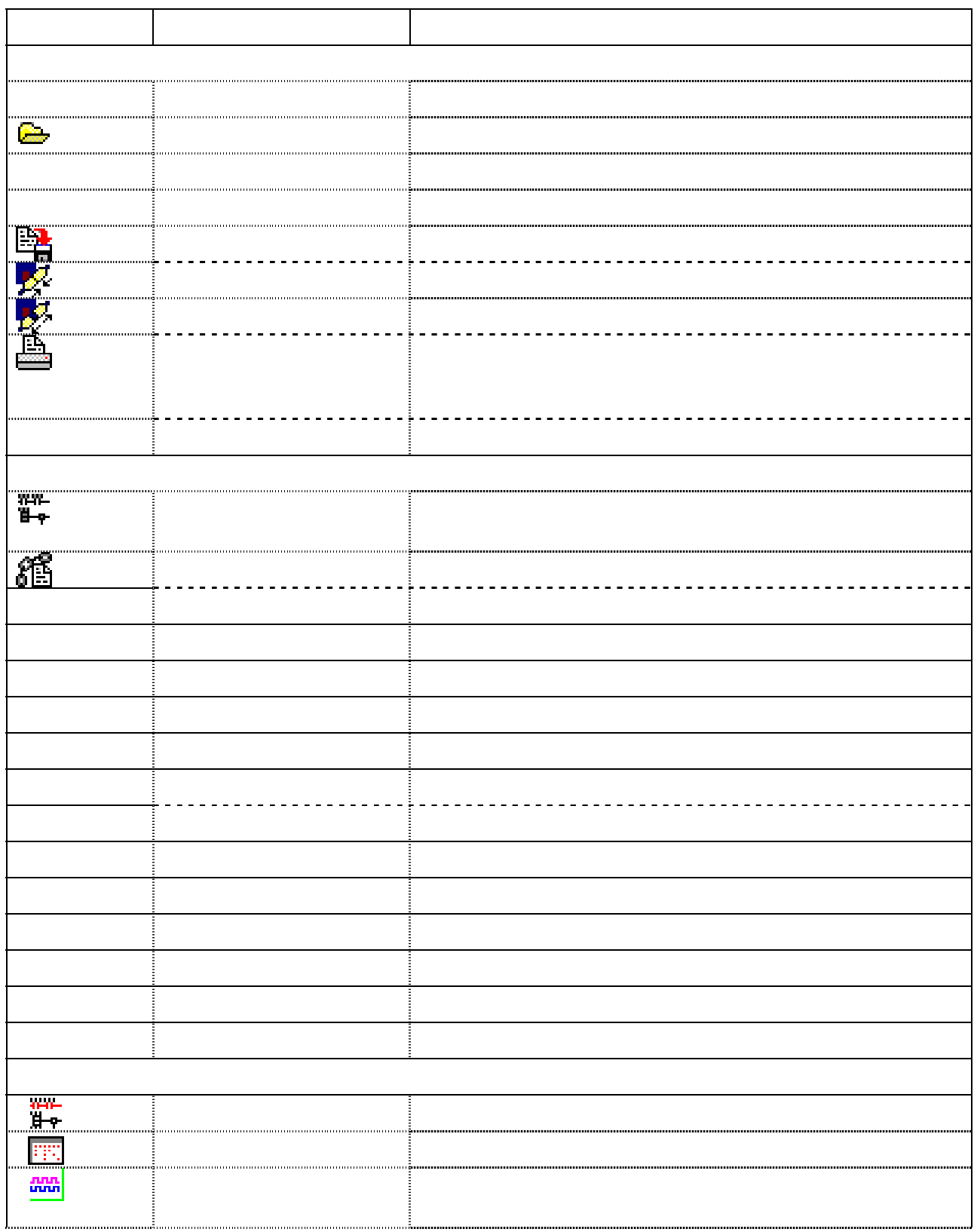

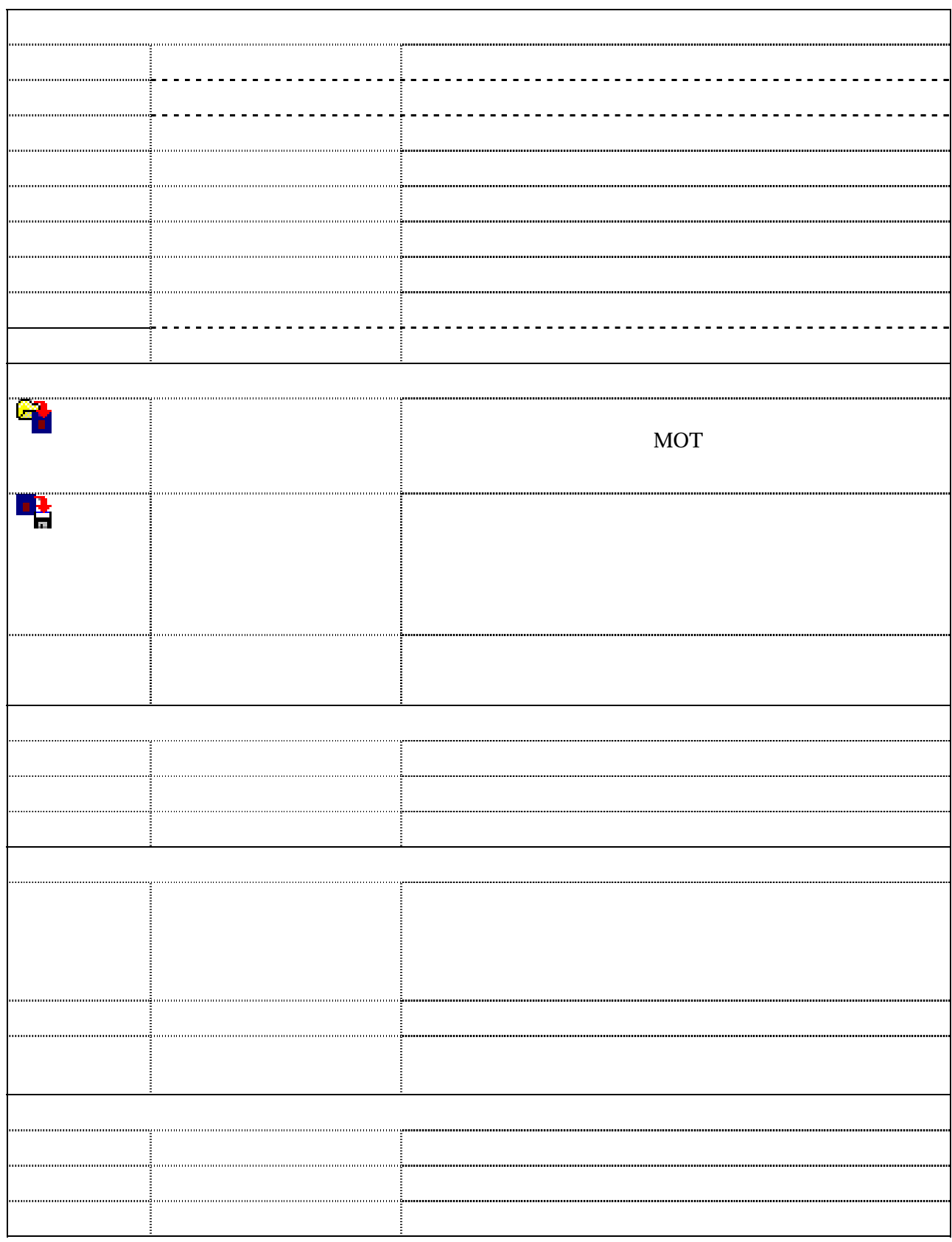

ToyoDenki SEQ Editor

Windows

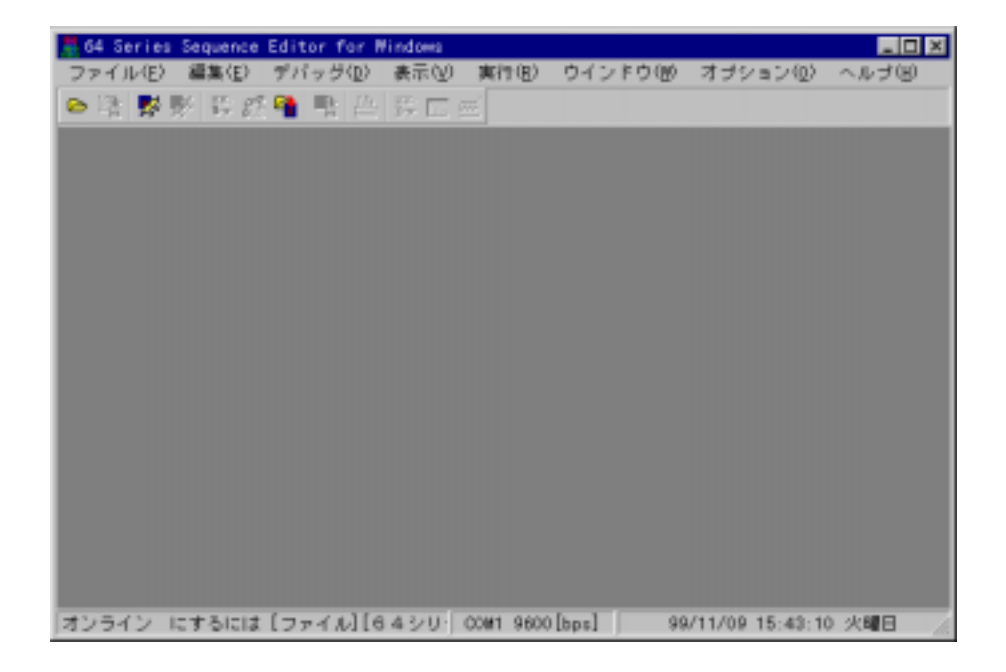

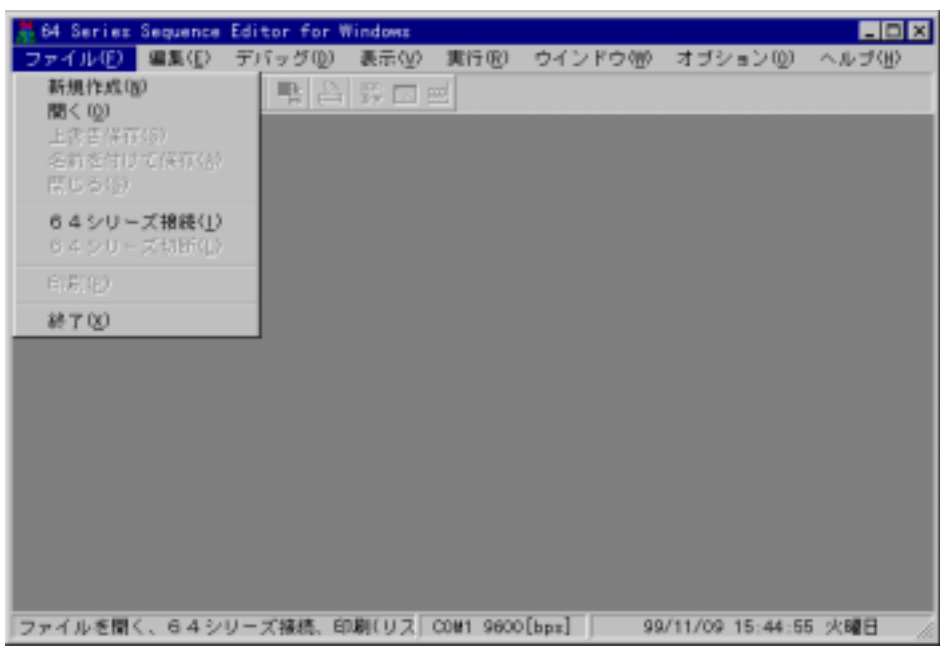

¥work

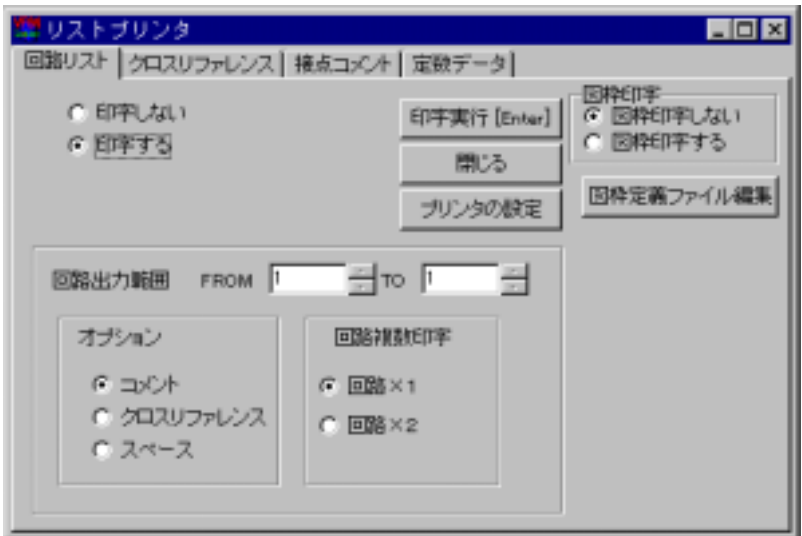

300dpi

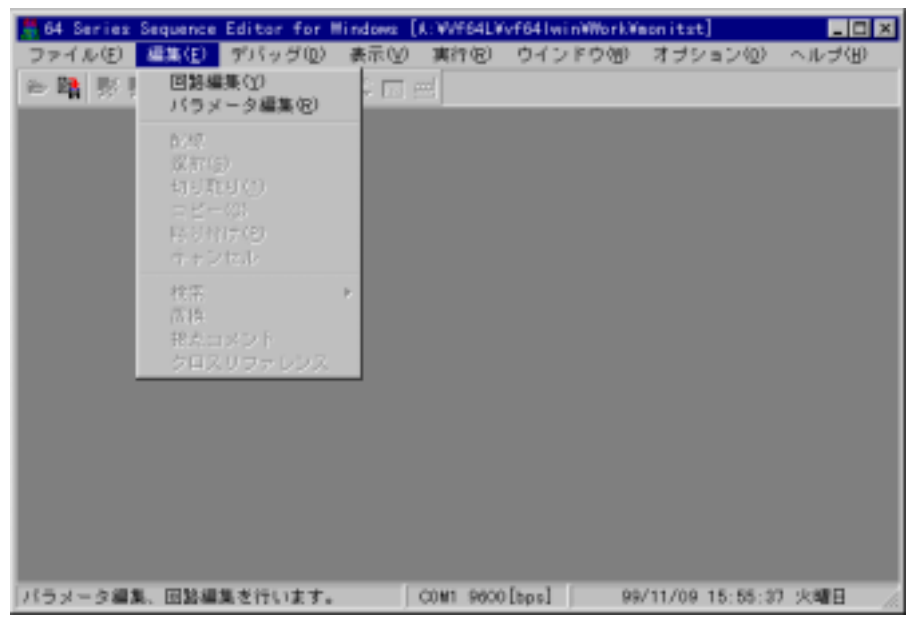

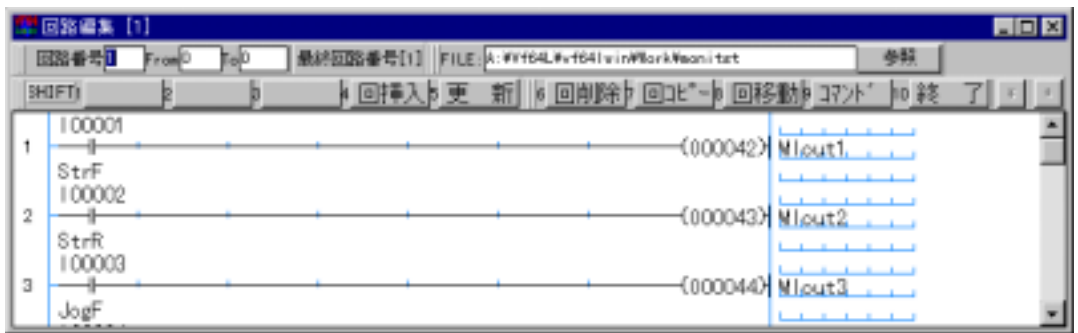

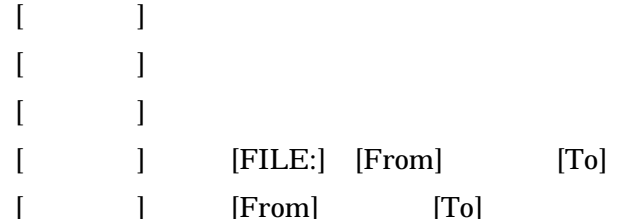

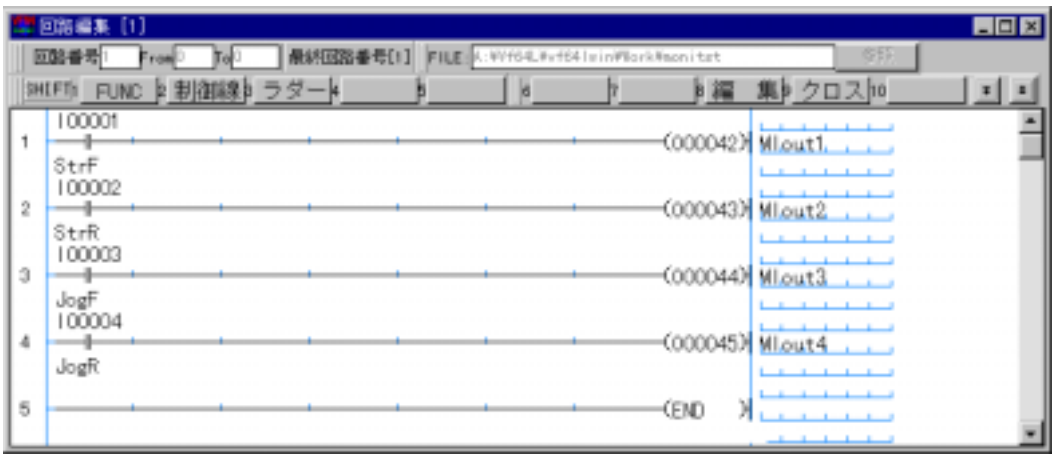

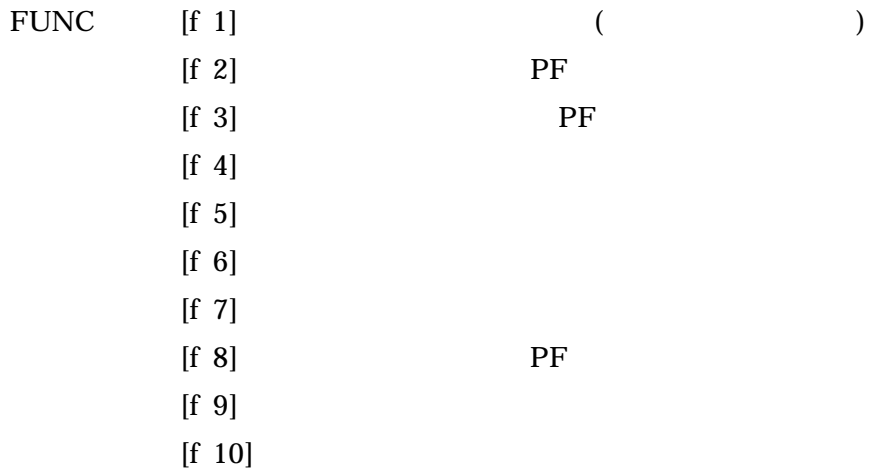

120%

80% 50%

#### $10m55s$  $:10ms$

10ms 0.01S

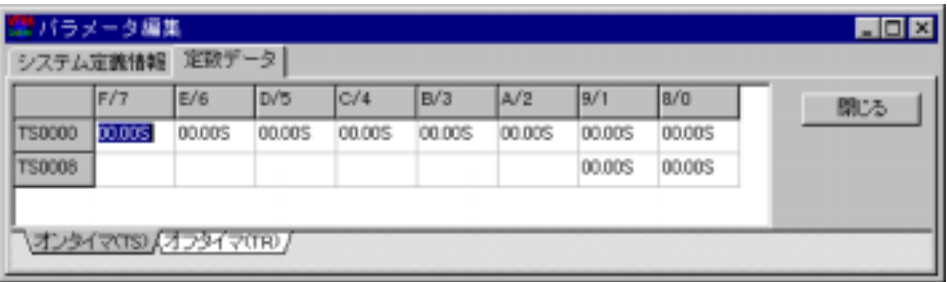

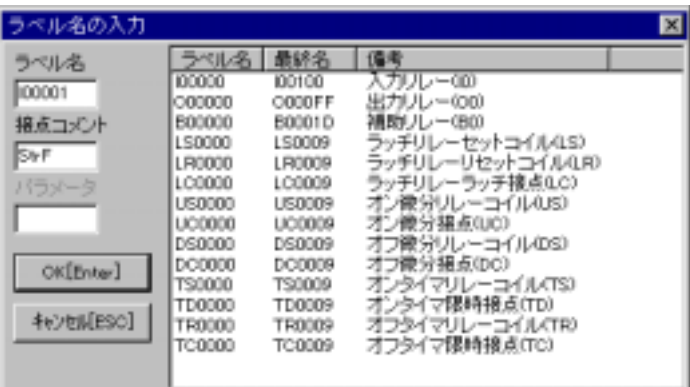

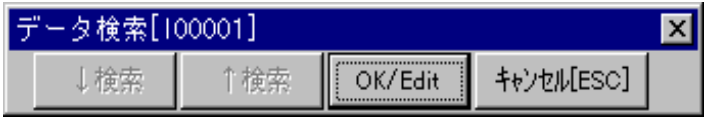

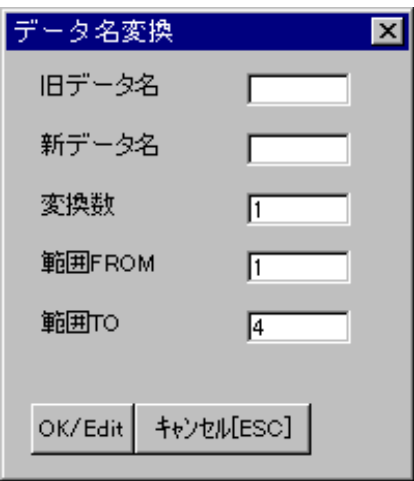

 $\bar{\gamma}$ 

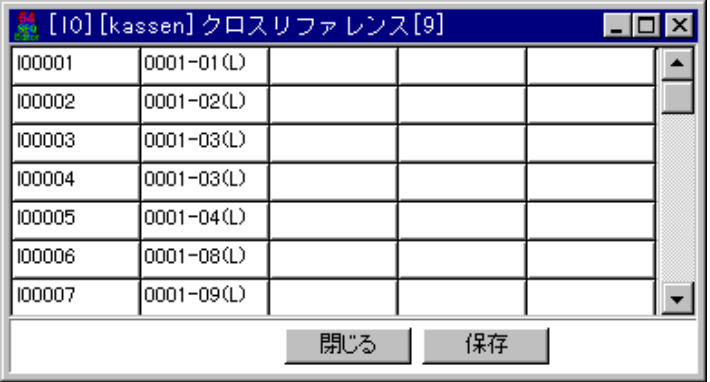

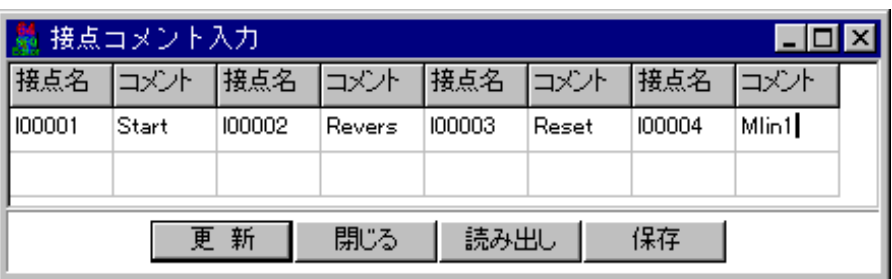

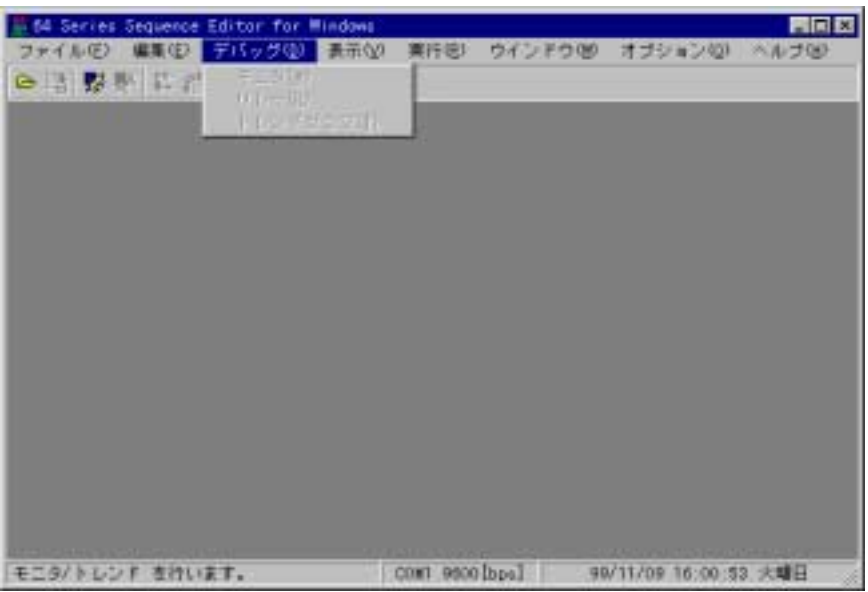

120%

80% 50%

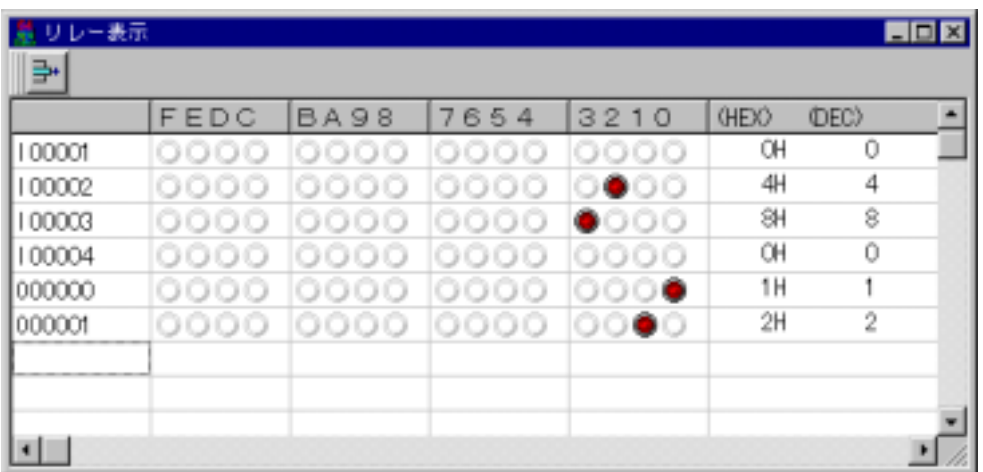

Enter

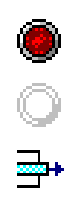

Windows

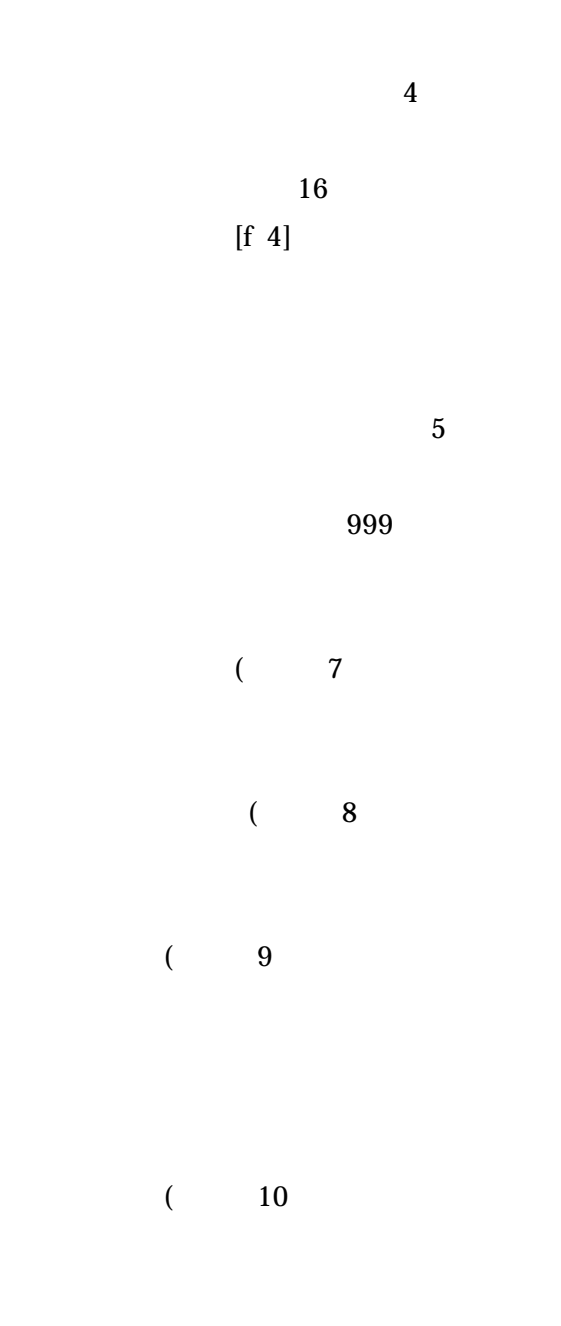

 $\overline{(\ }$  $\overline{11}$ 

 $\overline{9}$ 

 $[12]$  $\text{CSV}(\qquad \qquad )$  $\text{CSV}(\qquad \qquad )$  $\text{CSV}(\qquad \qquad )$ 

#### TREND.SVH

| 64 Series Sequence Editor for Windows<br>● 陆 滕 縣 監 路 幢 飛 座 長 四 9 | コンパイラ(L)<br>鉄口=改印<br>コンペアチェック(C) | ファイル(E) 編集(E) デバッグ(D) 表示(M) 実行(R) ウインドウ(M) オブション(Q) ヘルブ(H) | <b>LEB</b> |
|------------------------------------------------------------------|----------------------------------|------------------------------------------------------------|------------|
| コンパイラ、逆ローダ、コンペアチェックを行い COMT 9600[tos]                            |                                  | 00/01/20 13:59:59 未曜日                                      |            |

**MOT** 

**MOT** 

| 64 Series Sequence Editor for Mindows |                |                                                            | 日回区 |
|---------------------------------------|----------------|------------------------------------------------------------|-----|
|                                       |                | ファイル(E) 編集(E) デバッグ(D) 表示(V) 実行(B) ウインドウ(M) オブション(O) ヘルブ(B) |     |
| ● 路 聚聚 异路龟 鴨 全 井田型                    |                | 通信設定(C)<br>メモ帳(M)                                          |     |
|                                       |                | <b>理境(E)</b>                                               |     |
|                                       |                |                                                            |     |
|                                       |                |                                                            |     |
|                                       |                |                                                            |     |
|                                       |                |                                                            |     |
|                                       |                |                                                            |     |
|                                       |                |                                                            |     |
|                                       |                |                                                            |     |
|                                       |                |                                                            |     |
|                                       |                |                                                            |     |
|                                       |                |                                                            |     |
|                                       |                |                                                            |     |
|                                       |                |                                                            |     |
|                                       |                |                                                            |     |
|                                       |                |                                                            |     |
|                                       | COM1 9600[bps] | 99/11/09 16:11:27 火曜日                                      |     |

 $COM$ 

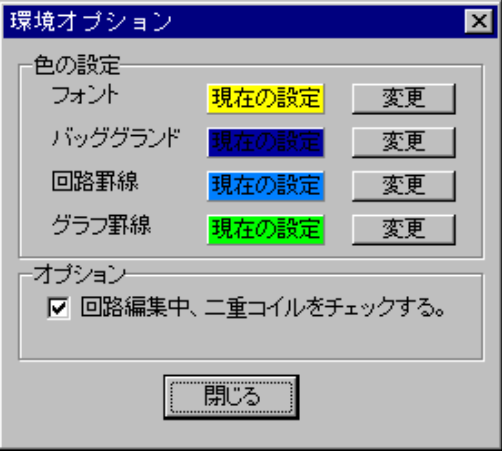

### $\rm I00000(EMG. Stop)$

ON

OFF 100001 100100

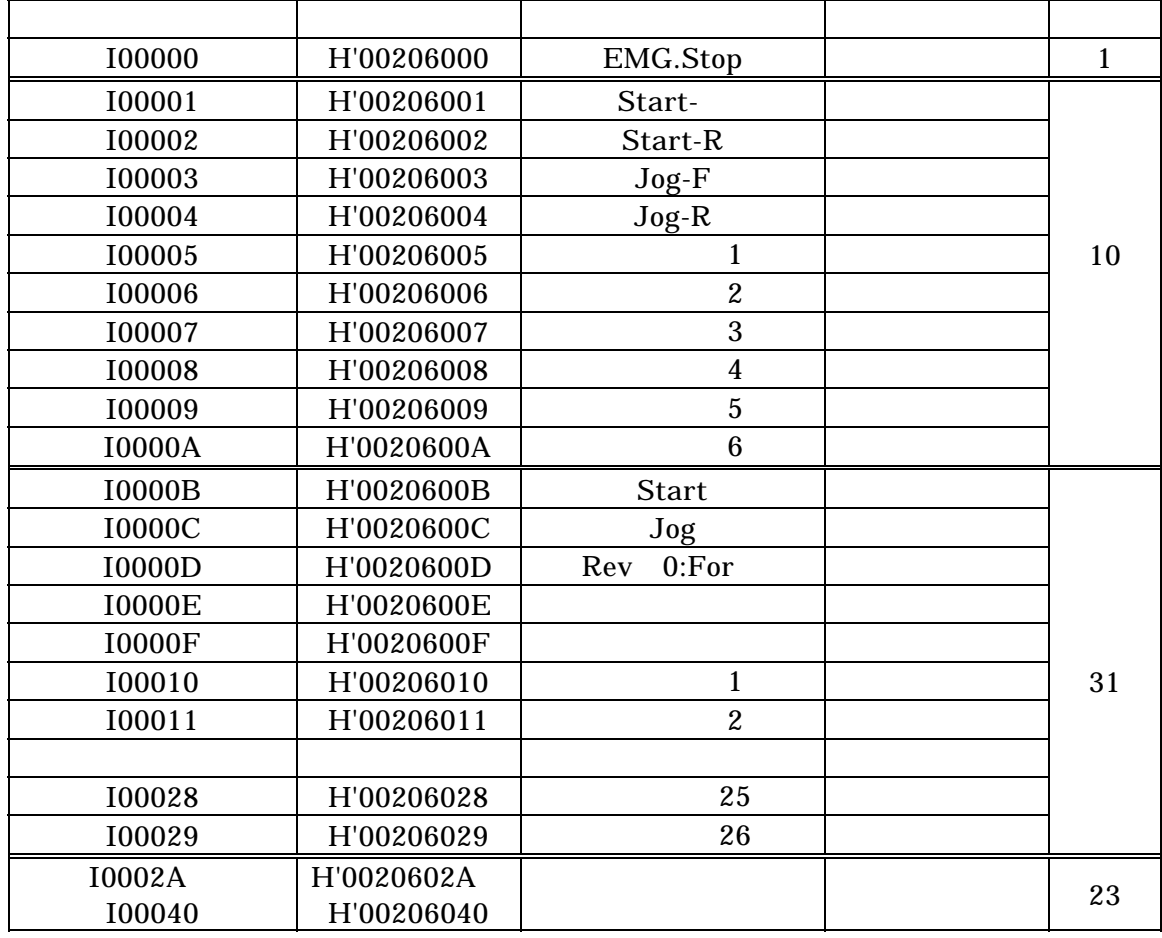

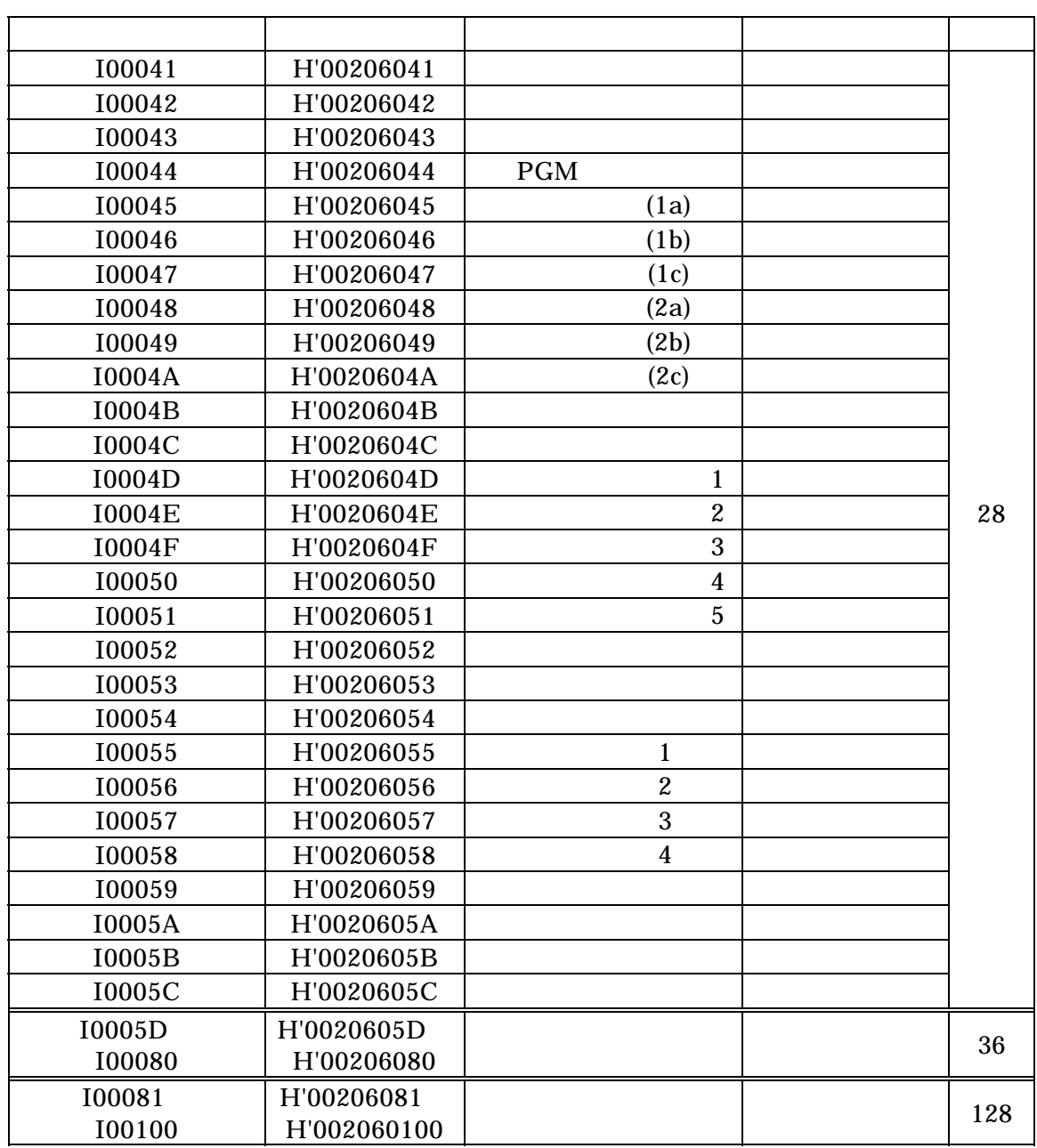

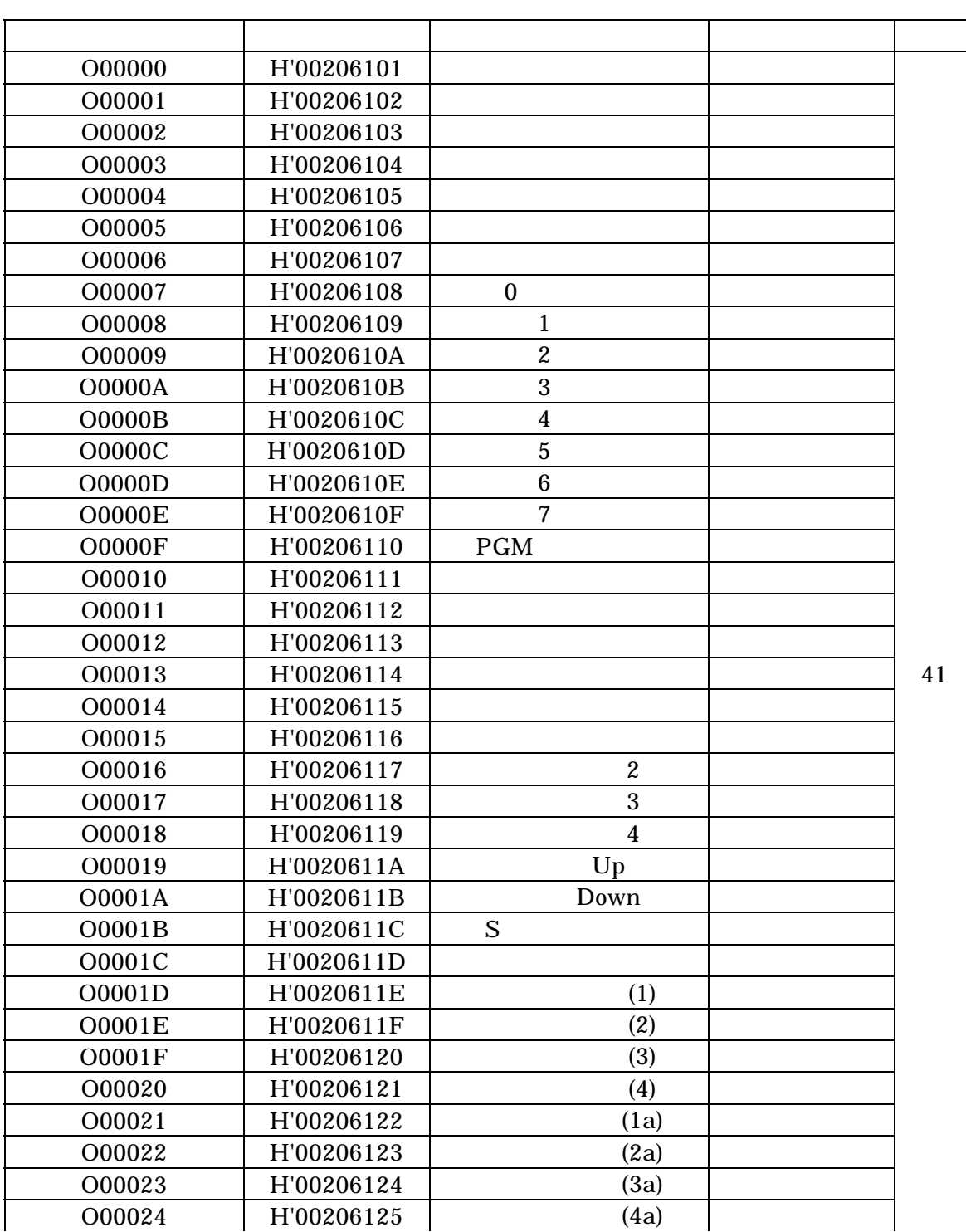

O00000 O000FF

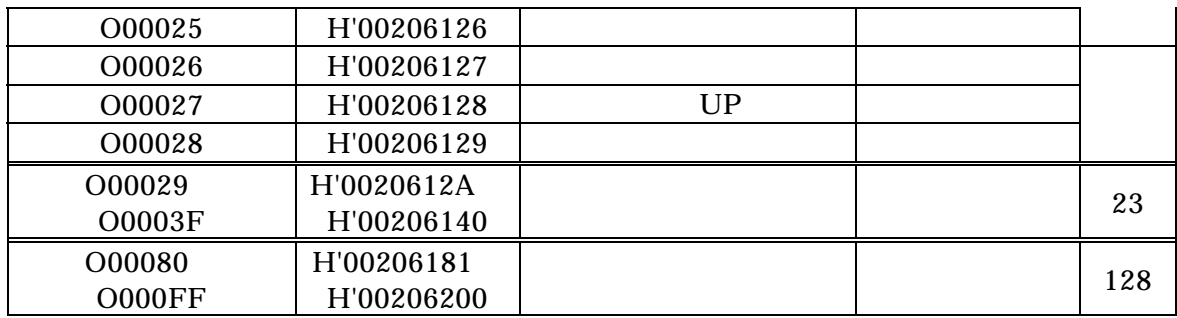

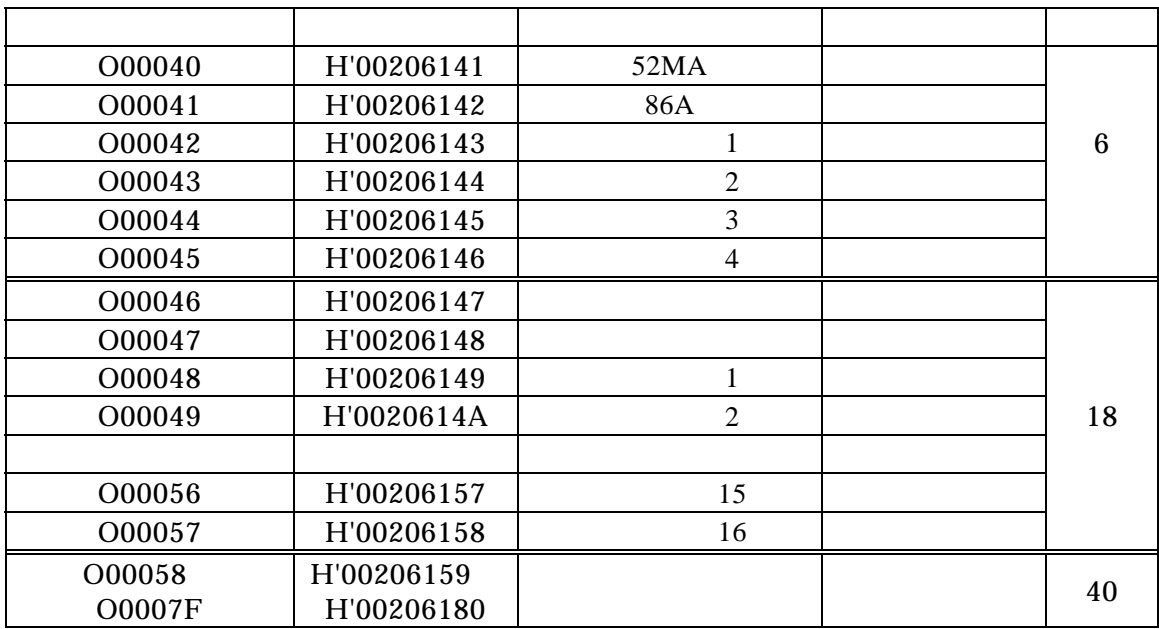

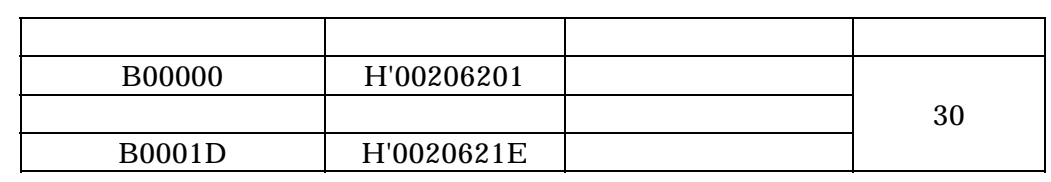

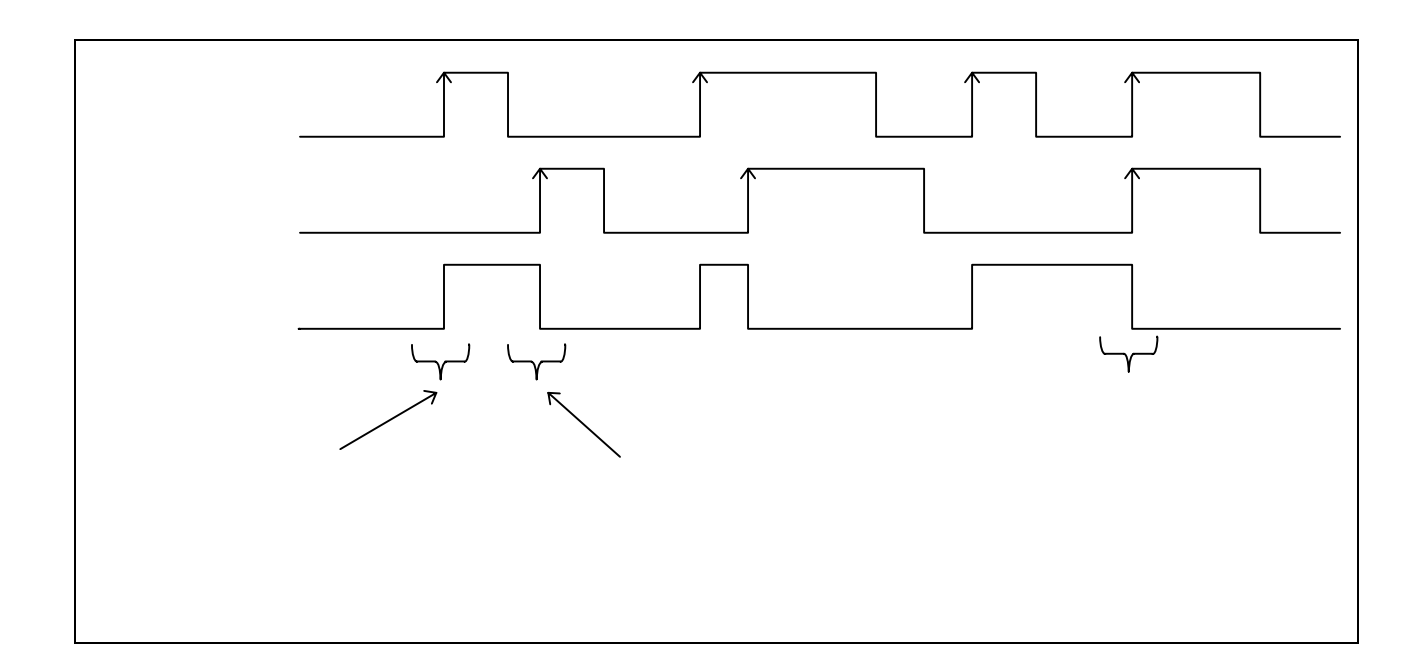

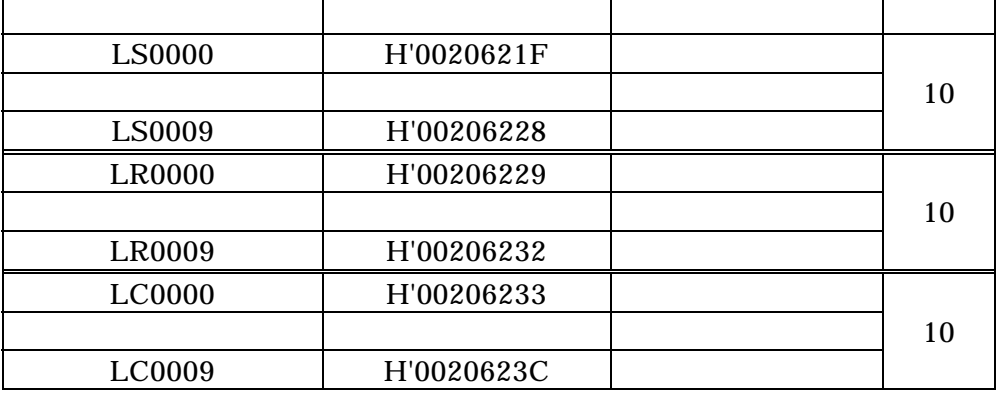

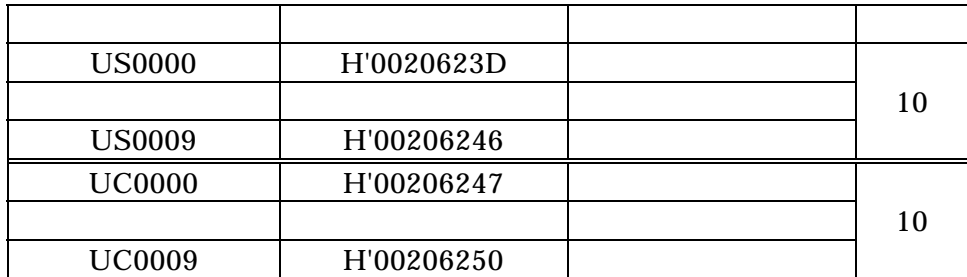

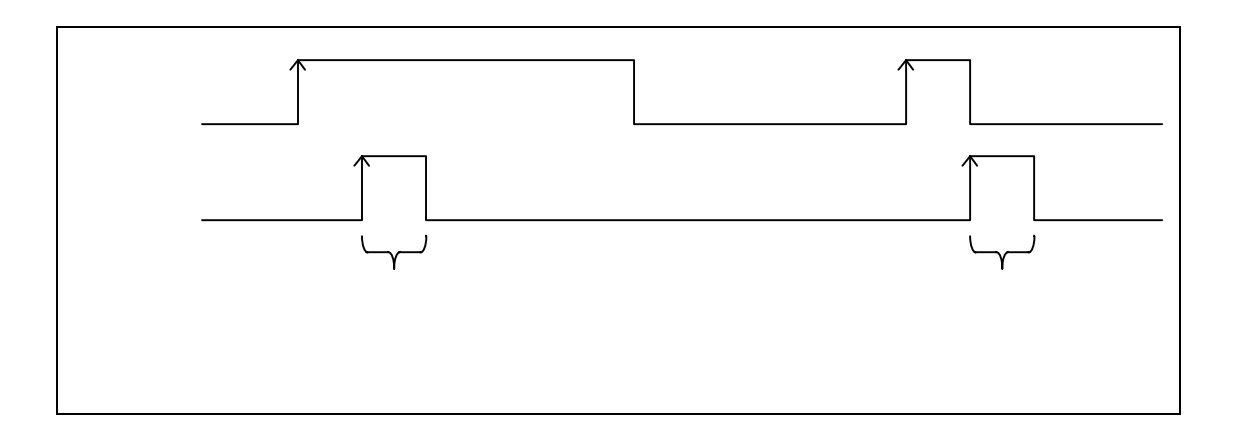

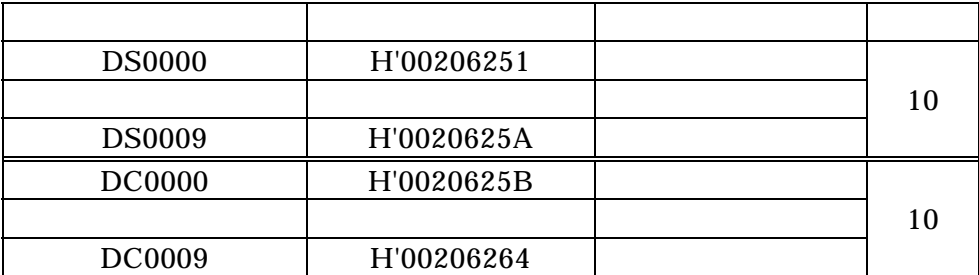

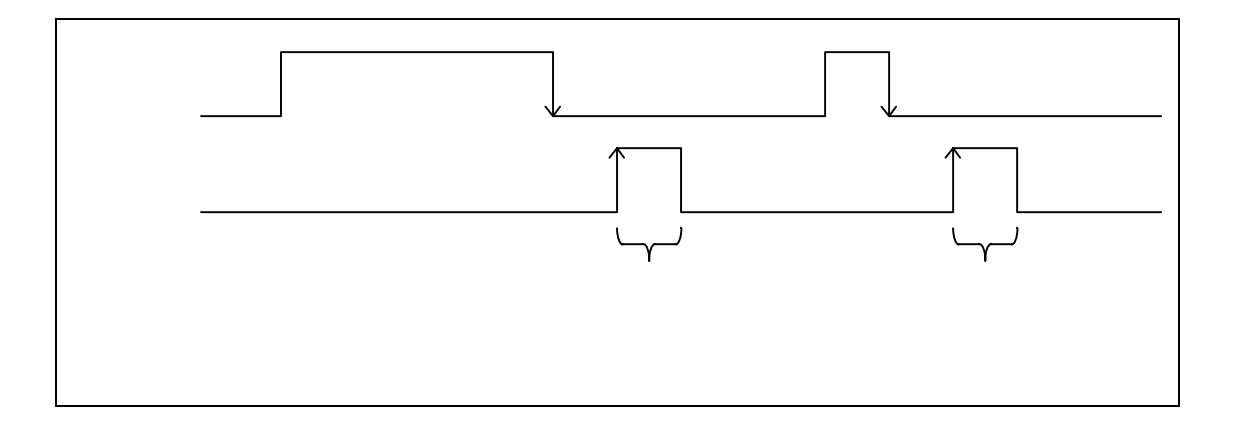

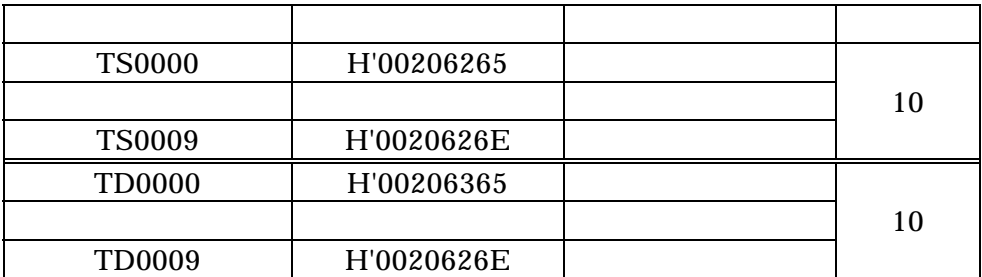

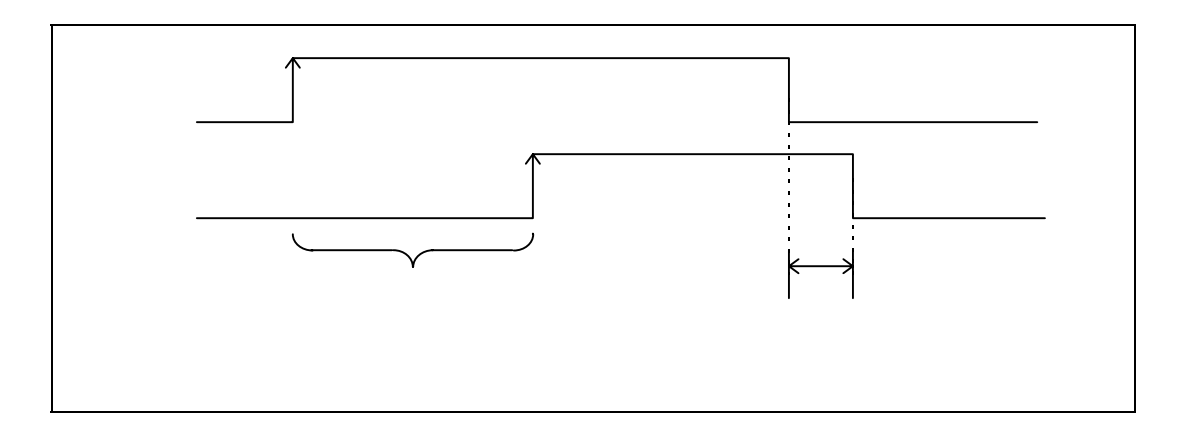

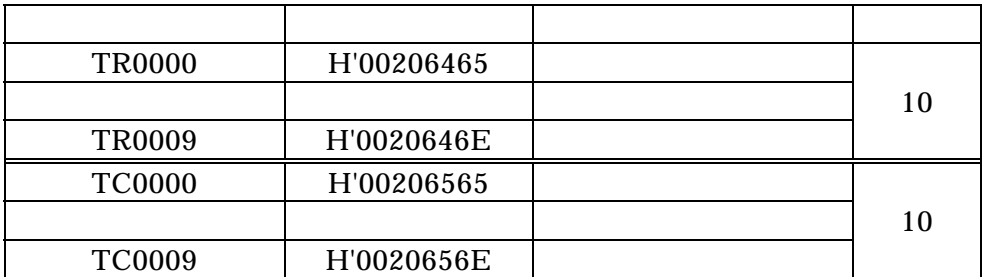

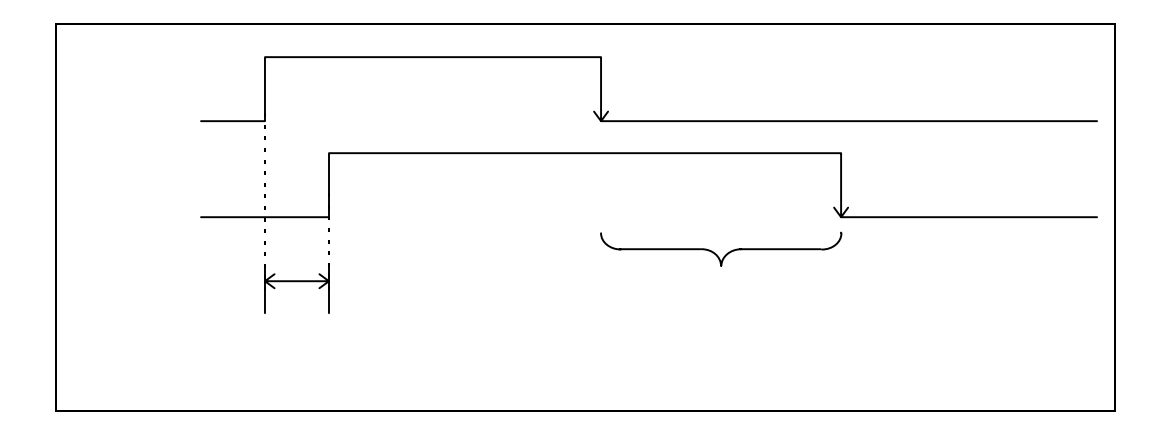

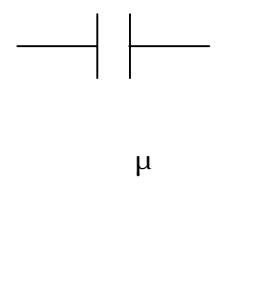

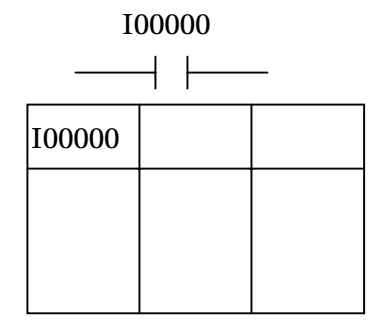

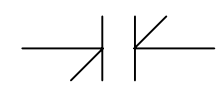

 $\mu$ 

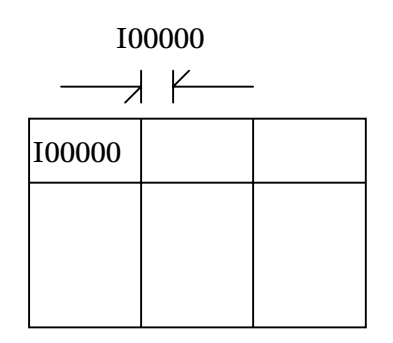

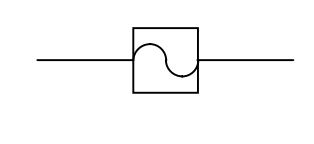

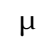

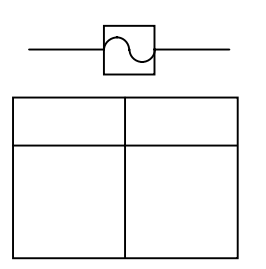

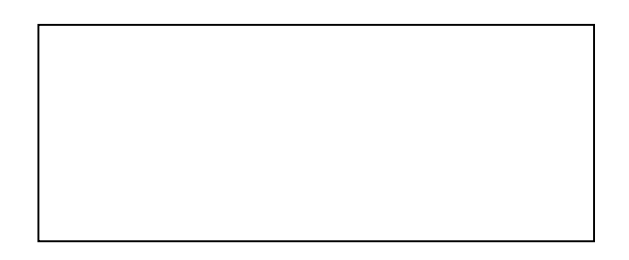

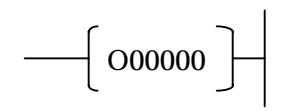

 $\mu$ 

 $\left(\right. 000000$   $\right)$ 

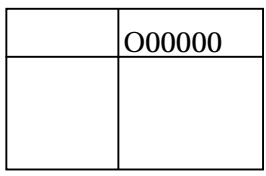

 $(000000)$ 

O00000

 $(000000)$ 

 $\rightarrow$  $\rightarrow$  $\overline{\phantom{0}}$ 

 $\mu$ 

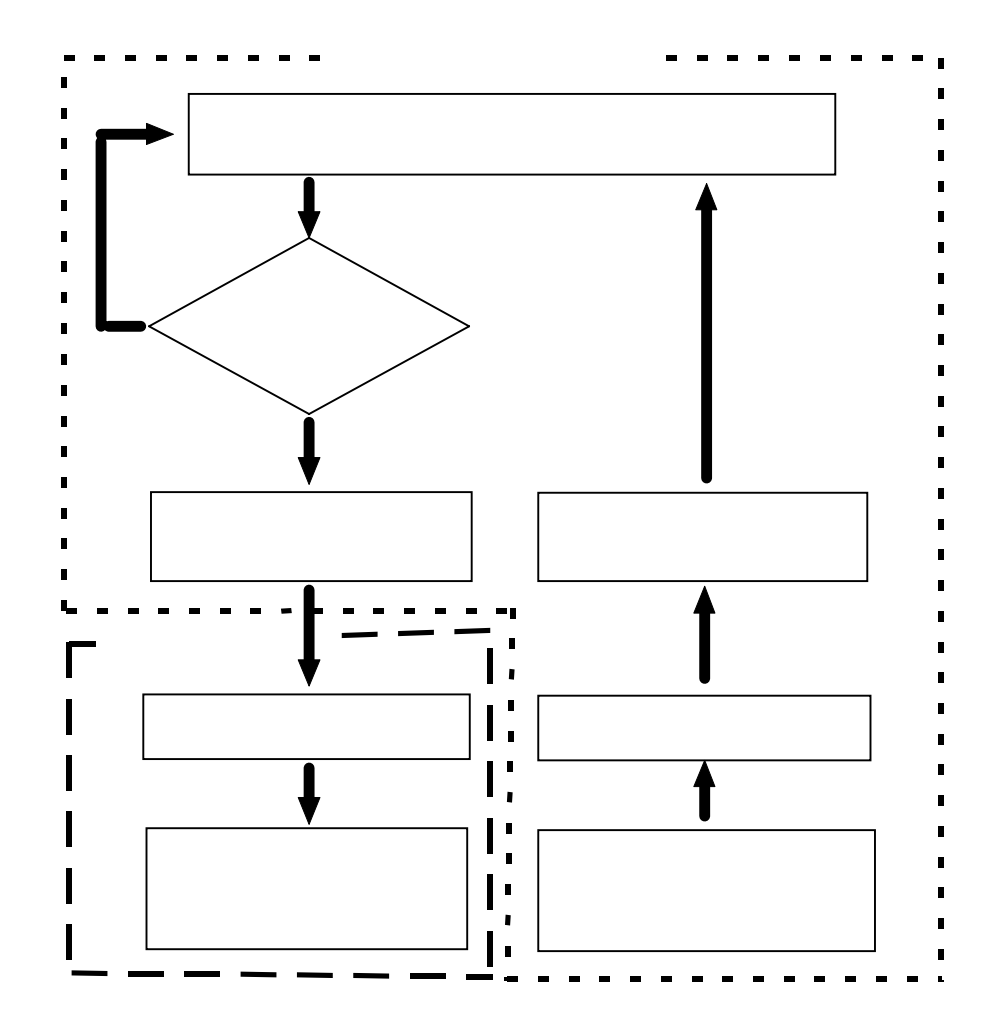

 $48$ 

 $\boldsymbol{\cdot}$ 

"

,,

,,

**MOT** 

**MOT** 

**MOT MOT MOT MOT** 

.MOT

**MOT** 

 $\overline{\phantom{a}}$ 

**MOT** 

 $\overline{a}$ ,  $\overline{a}$ ,  $\overline{a}$ 

**MOT** 

 $\overline{\phantom{a}}$ 

 $\operatorname{MOT}$ 

**MOT** 

**MOT** 

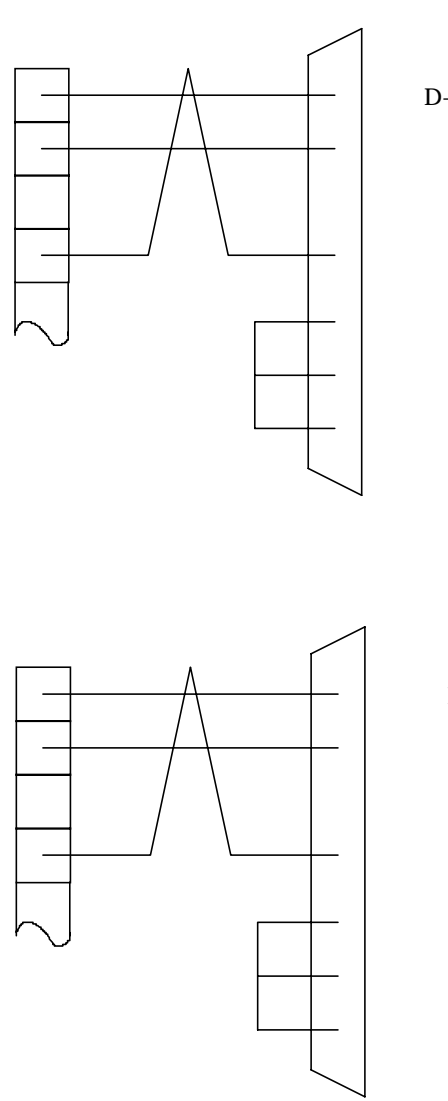

D-Sub25pin

D-Sub9pin

Windows 95/98 64 Sequence Editor

 $\ddot{\phantom{a}}$ 

 $\overline{\phantom{a}}$ 

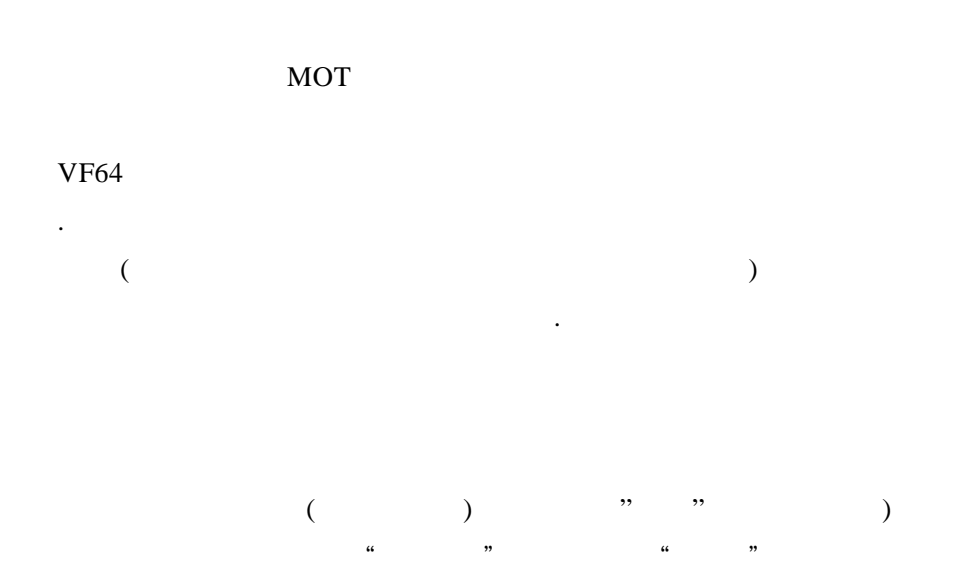

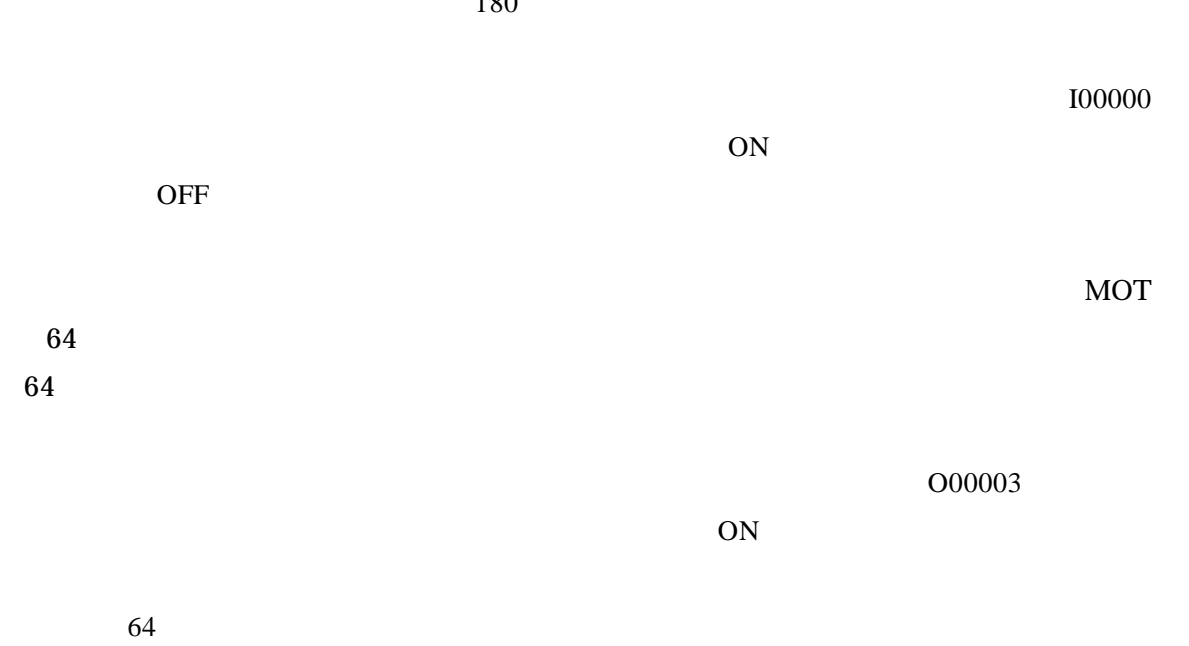

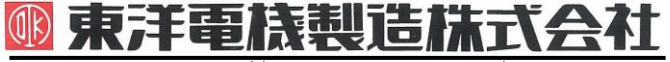

本 社 東京都中央区八重洲一丁目 4-16(東京建物八重洲ビル) 〒103-0028 HEAD OFFICE: Tokyo Tatemono Yaesu Bldg, 1-4-16 Yaesu, Chuo-ku,

## **TOYODENKI SEIZOK.K.**

https://www.toyodenki.co.jp/ https://www.toyodenki.co.jp/en/

産業事業部 TEL.03(5202)8132~6 FAX.03(5202)8150 Tokyo, Japan ZIP CODE 103-0028 TEL: +81-3-5202-8132 - 6 FAX: +81-3-5202-8150

サービス網 東洋産業株式会社

https://www.toyosangyou.co.jp/

本 社 東京都大田区大森本町一丁目 6-1 (大森パークビル) 〒143-0011 TEL. 03 (5767) 5781 FAX. 03 (5767) 6521

本資料記載内容は予告なく変更することがあります。ご了承ください。

QG16983E\_20181201